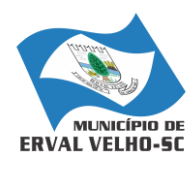

ESTADO DE SANTA CATARINA PREFEITURA MUNICIPAL DE ERVAL VELHO. SECRETARIA MUNICIPAL DE EDUCAÇÃO, CULTURA E DESPORTO ESCOLA BÁSICA MUNICIPAL "CÉSAR AVELINO BRAGAGNOLO"

**ERVAL VELHO, 08 DE MARÇO DE 2021. DIRETORA: LÚCIA DE GIACOMETTI PROFESSORA: ELISIANE DE LIMA DE OLIVEIRA TURMAS: 5º ANO DISCIPLINA: INFORMÁTICA** 

**Habilidades BNCC** [CD02CD01]; CD02TS01 **Competências BNCC** [ **CG 01** ]

1 – A principal ideia que deu origem ao computador foi a de um matemático, considerado o "pai do computador". Qual era seu nome?

Quem foi "pai do computador"

- a) Linus Torvalds
- b) Charles Babbage
- c) Bill Gates
- d) Steve Jobs

2 – LIGUE CADA PARTE DO COMPUTADOR COM SUA FUNÇÃO:

- A) MONITOR
- B) GABINETE
- C) TECLADO
- D) MOUSE
- E) CAIXAS DE SOM
- F) IMPRESSORA

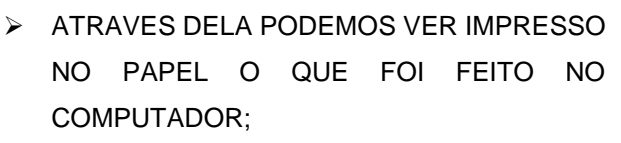

ESTÁ COM DÚVIDA? EU POSSO TE AJUDAR

 $\mathbf{J}_\mathrm{c}$ 

- É NELE QUE ENCONTRAMOS AS PRINCIPAIS PARTES DO COMPUTADOR, COMO POR EXEMPLO O HD;
- POR MEIO DELAS, ESCUTAMOS OS SONS EMITIDOS PELO COMPUTADOR;
- PODEMOS VER O QUE ESTÁ SENDO FEITO NO COMPUTADOR;
- É ATRAVÉS DELE QUE PODEMOS DIGITAR NO COMPUTADOR;
- USAMOS ESTE HARDWARE PARA DIZER AO COMPUTADOR, ATRAVÉS DE CLIQUES, O QUE DESEJAMOS FAZER.